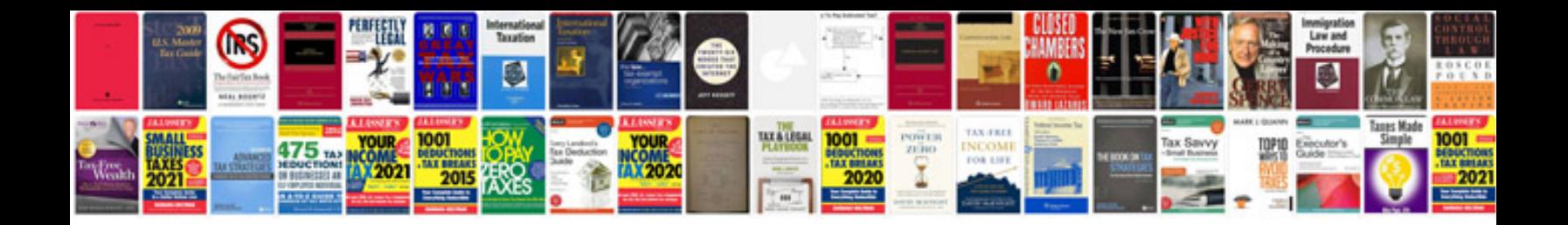

**Allusion worksheet** 

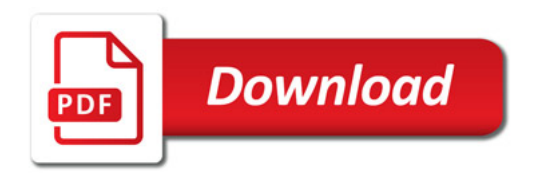

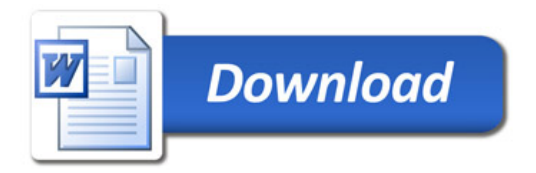